# Esquema Grafico

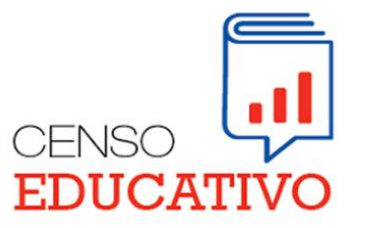

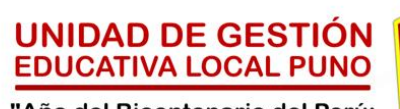

"Año del Bicentenario del Perú: 200 años de Independencia"

Ejemplo 01

Esquema grafico desarrollado digitalmente en algún programa.

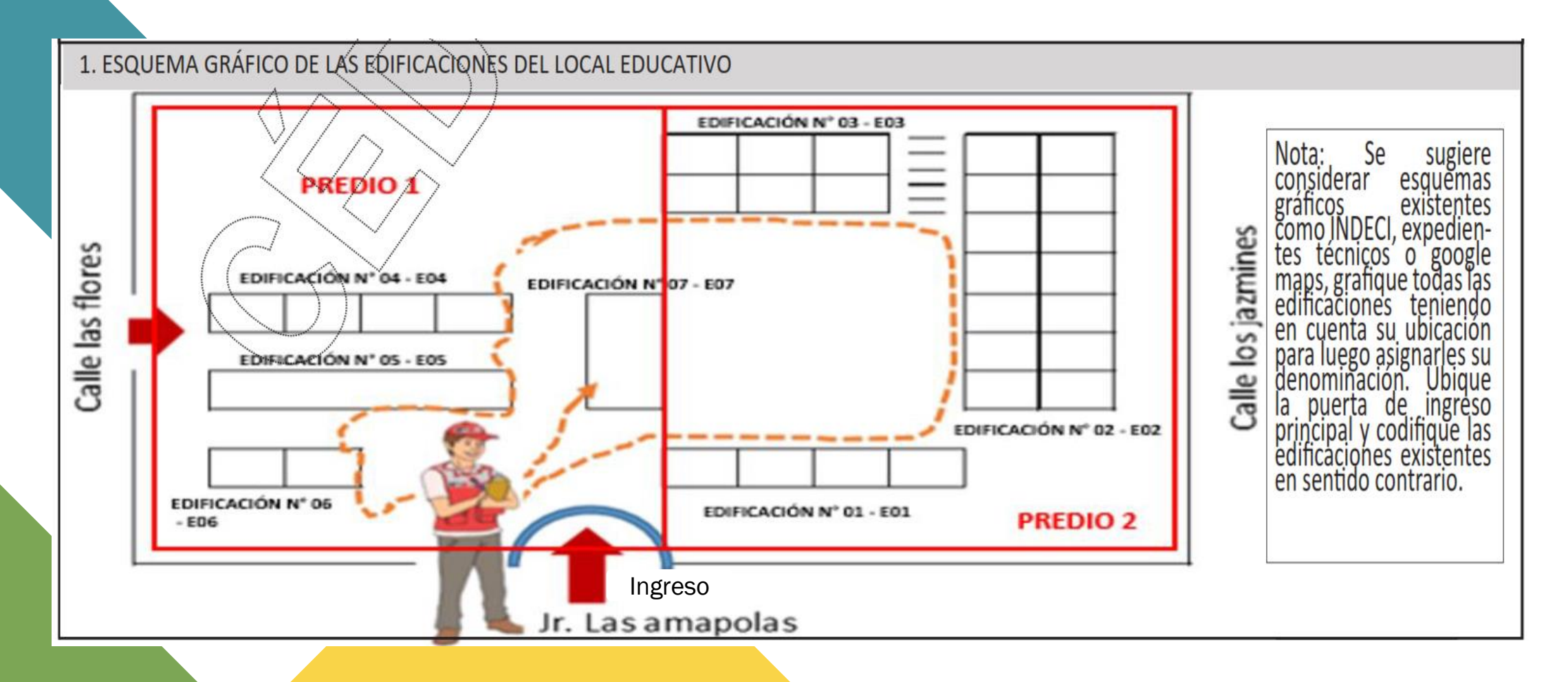

#### Ejemplo 02

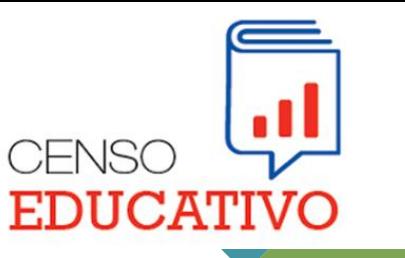

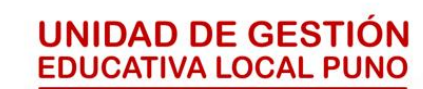

"Año del Bicentenario del Perú: 200 años de Independencia"

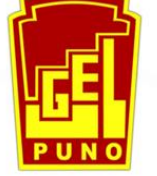

Esquema grafico desarrollado manualmente.

#### INFORMACIÓN GENERAL DE LOS PREDIOS Y DEL ÁREA GENERAL DEL LOCAL EDUCATIVO

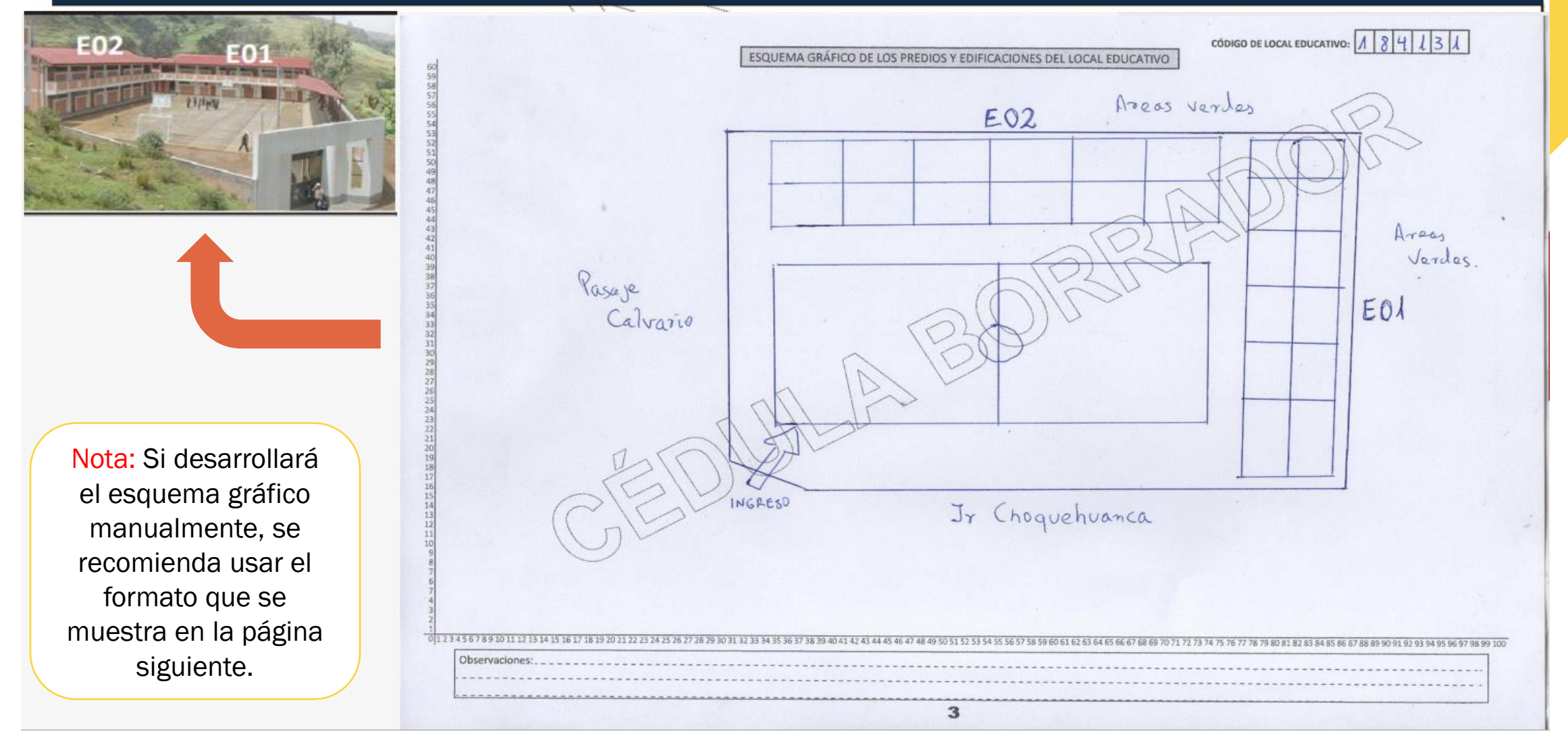

**CÓDIGO DE LOCAL EDUCATIVO:**

ESQUEMA GRÁFICO DE LOS PREDIOS Y EDIFICACIONES DEL LOCAL EDUCATIVO

1<br>0|1 2 3 4 5 6 7 8 9 10 11 12 13 14 15 16 17 18 19 20 21 22 23 24 25 26 27 28 29 30 31 32 33 34 35 36 37 38 39 40 41 42 43 44 45 46 47 48 49 50 51 52 53 54 55 657 58 59 60 61 62 63 64 65 66 67 68 69 70 71 72 73 74 75 76 7

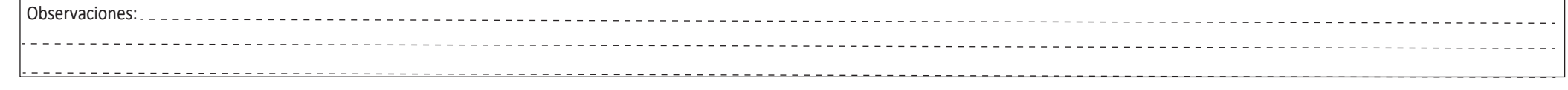

# Nomenclatura del Esquema Grafico

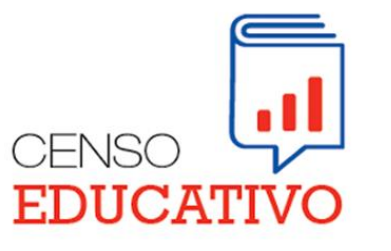

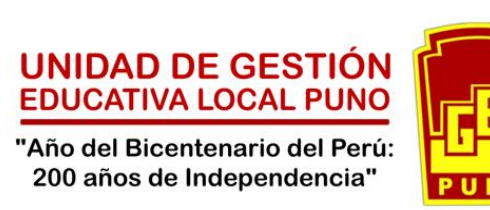

### Codigo.Ugel\_Codigo.Local\_FXX.pdf

Código.Ugel = Código de la UGEL Código.Local= Código del Local Educativo Informante  $F = Foto$ XX = Correlativo de los archivos enviados a 2 dígitos

Nota: enviar en formato PDF

### Nomenclatura del Esquema Grafico

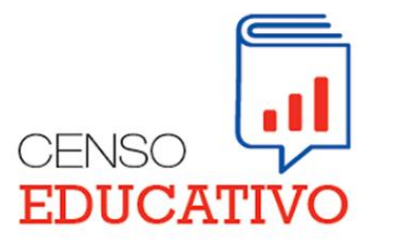

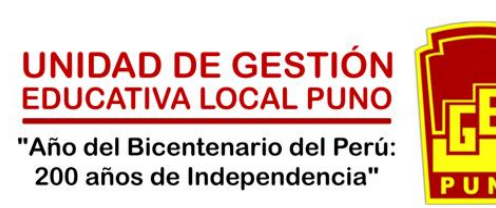

EJEMPLO

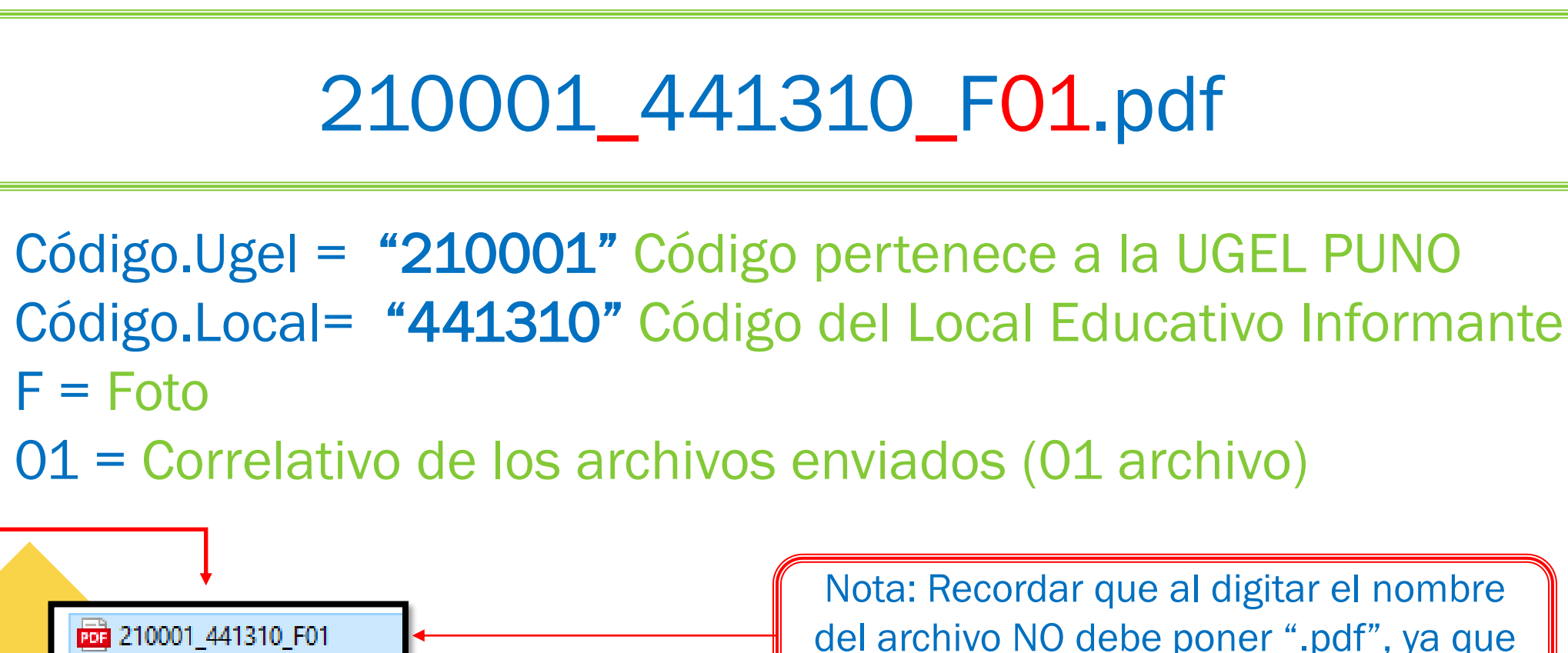

del archivo NO debe poner ".pdf", ya que esta se considera automáticamente.

## ¿Donde enviar el Esquema Grafico?

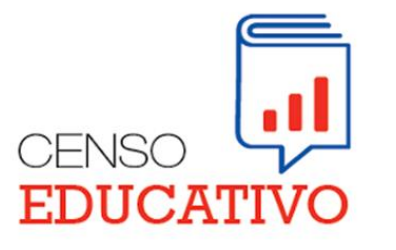

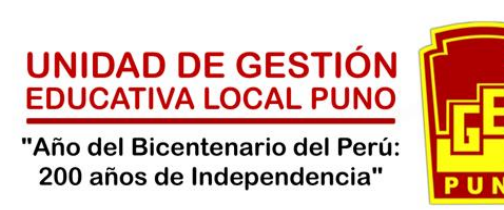

Enlace del formulario

https://docs.google.com/forms/d/e/1FAIpQLSdqvuvTQc2Hj3cYldD-0Nr7lly0D7Ow3DQ4eEDE3Zavg9aj\_w/viewform?usp=pp\_url

Llenar el formulario y cargar el archivo PDF.

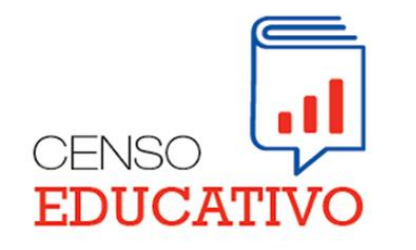

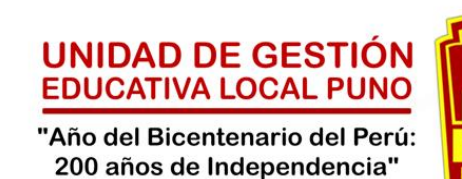

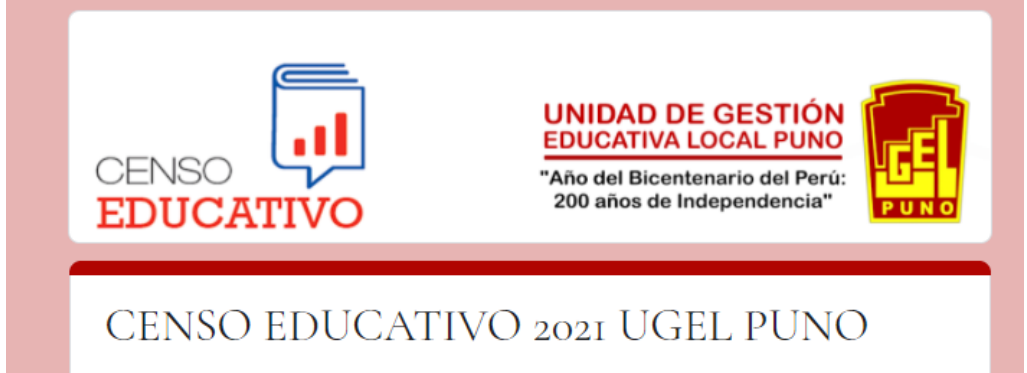

Esquema Grafico de la Ficha 11 (Local Educativo)

El nombre y la foto asociados a tu cuenta de Google se registrarán cuando subas archivos y envíes este formulario. Tu correo no forma parte de tu respuesta.

\*Obligatorio

Nombre de la Institución Educativa \*

GRAN UNIDAD ESCOLAR SAN CARLOS

Código de Local \*

441310

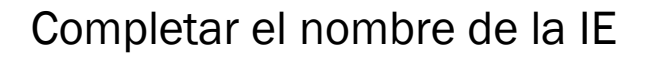

Completar el Código de Local de la IE

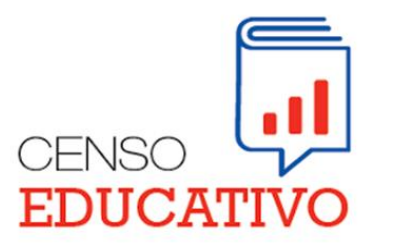

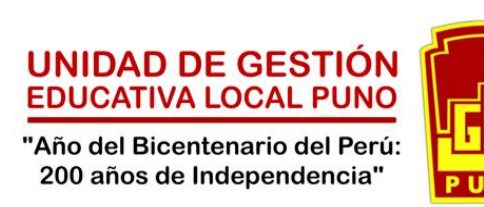

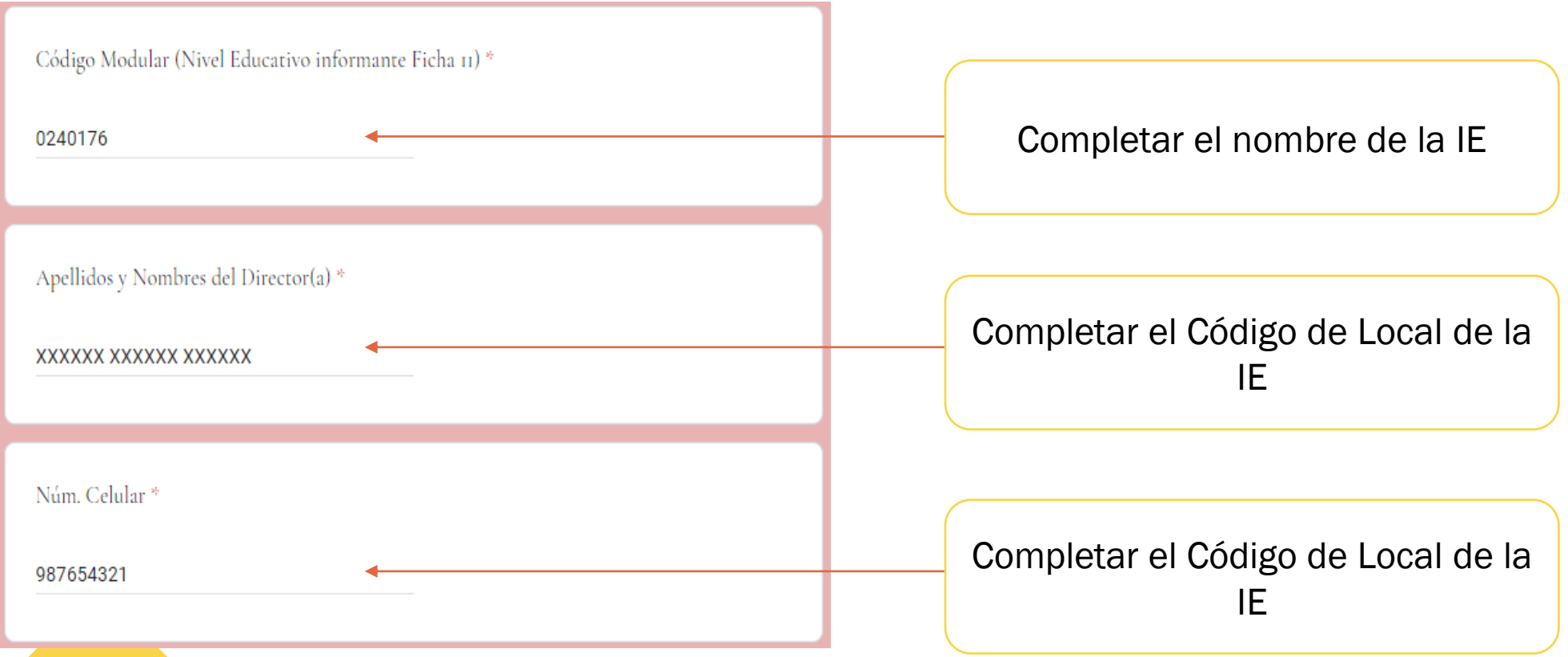

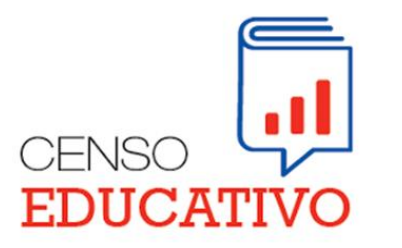

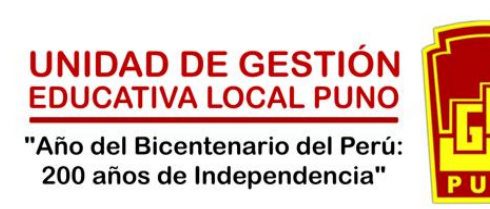

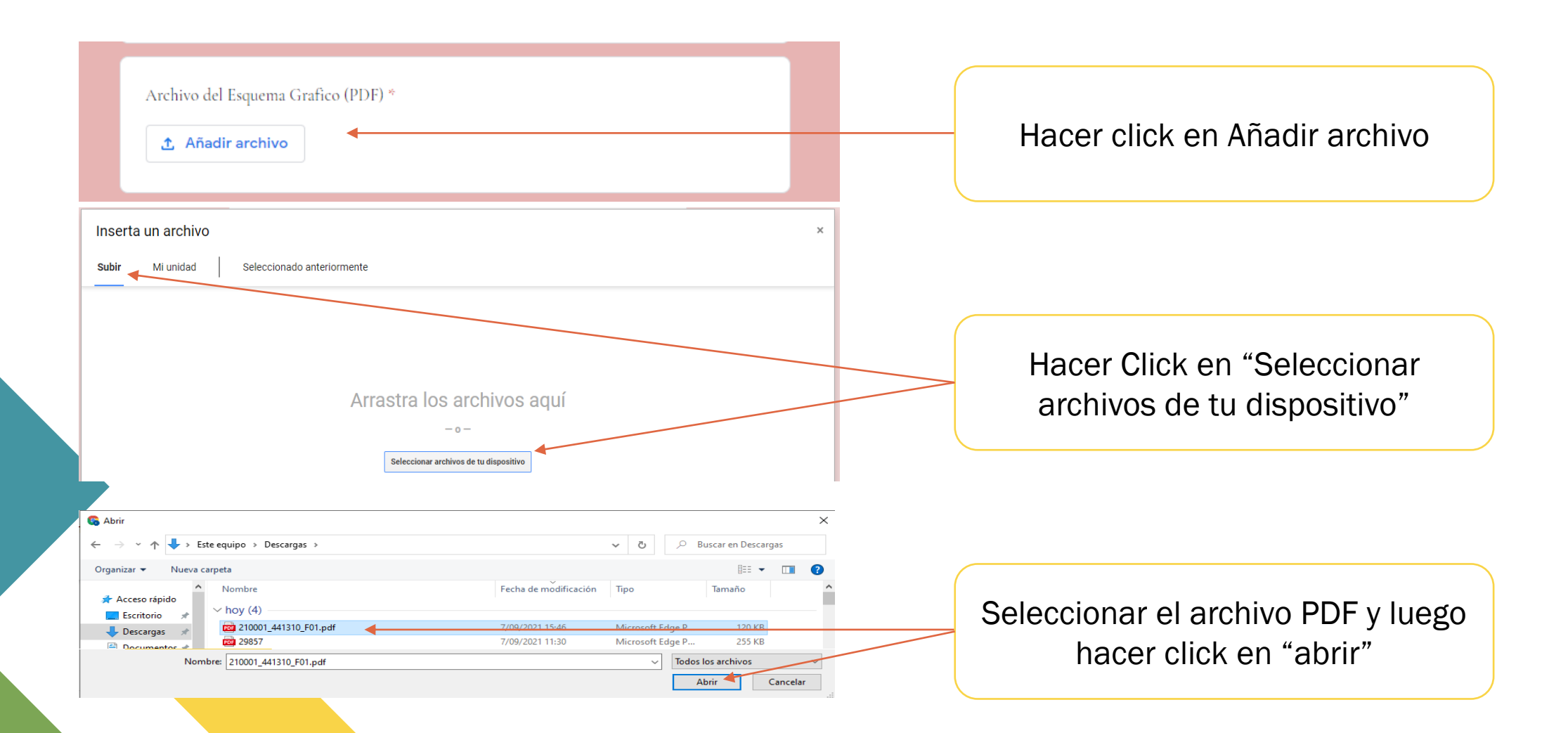

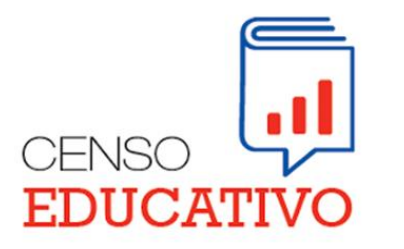

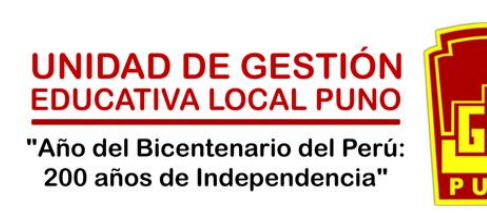

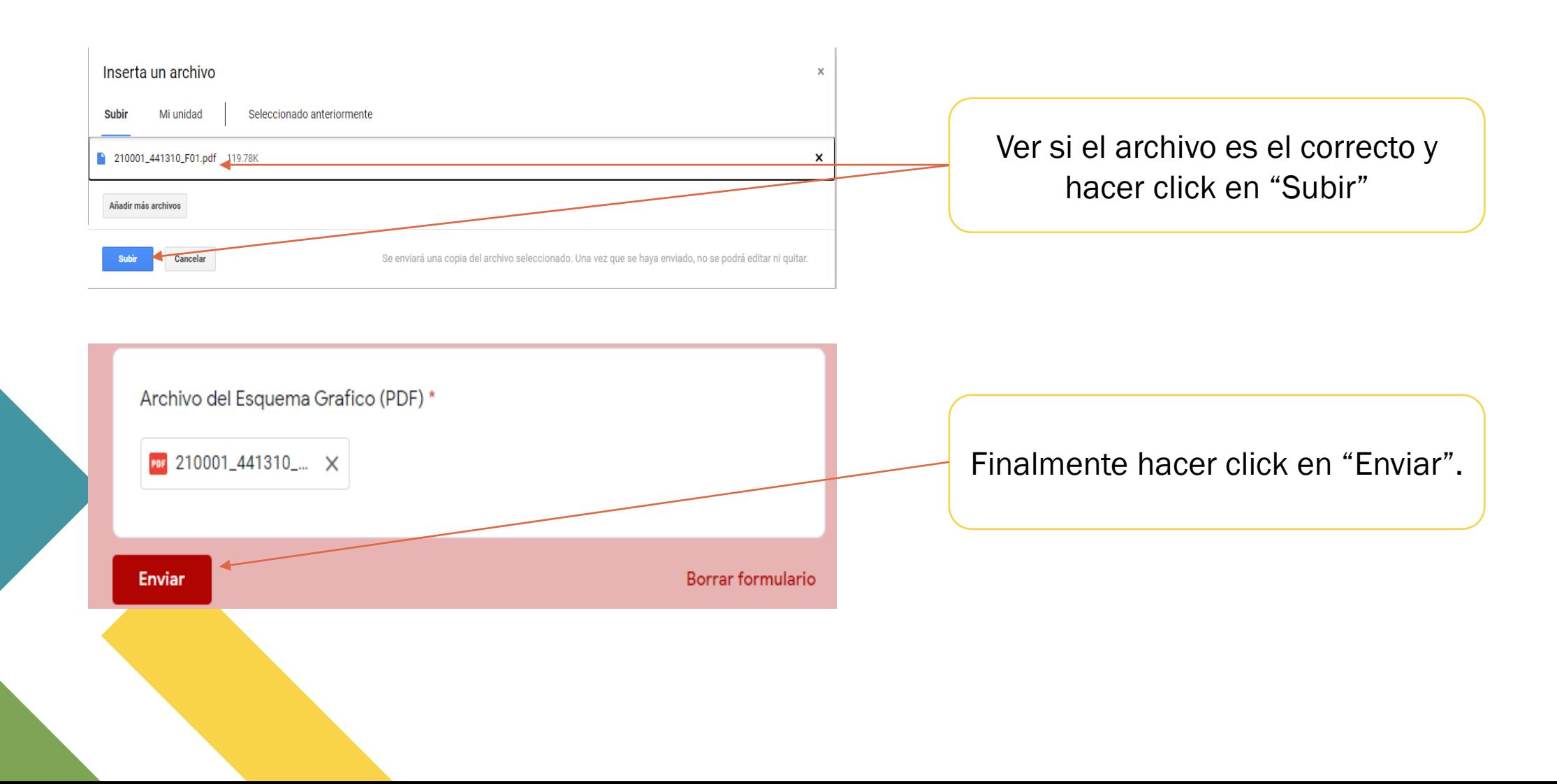

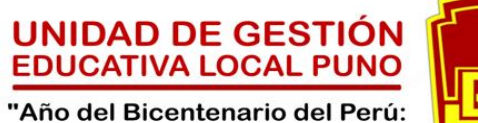

200 años de Independencia"

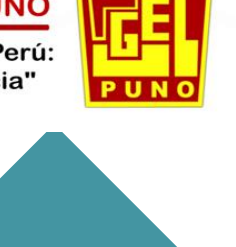

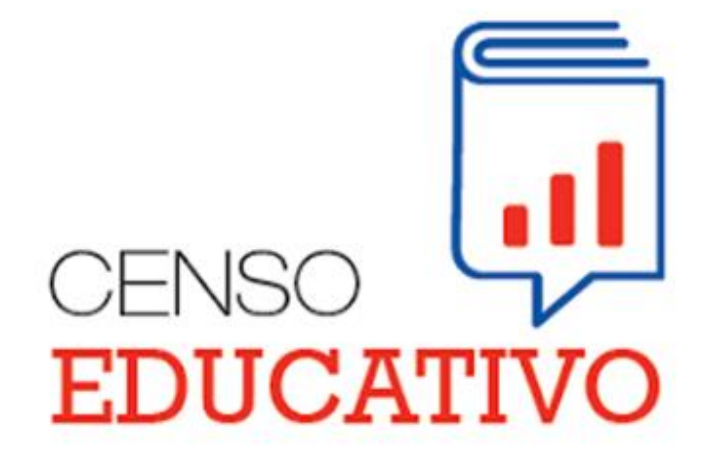

#### Estadística Ugel Puno

Números de contacto

951071698 944971011

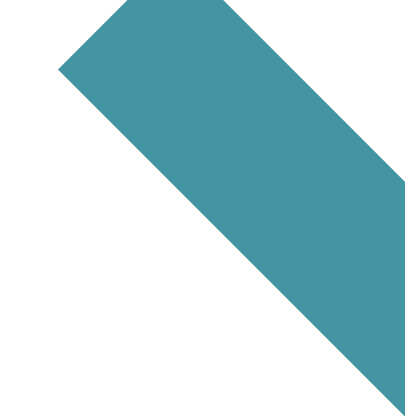